Subject: Re: Bug: adding HScrollBar uses sbar as item Posted by [mirek](https://www.ultimatepp.org/forums/index.php?t=usrinfo&id=3) on Wed, 25 Apr 2018 06:30:55 GMT [View Forum Message](https://www.ultimatepp.org/forums/index.php?t=rview&th=10330&goto=49763#msg_49763) <> [Reply to Message](https://www.ultimatepp.org/forums/index.php?t=post&reply_to=49763)

After fixing your 'testcase', it works as expected:

ScrollBar is regular widget, so Splitter does what is supposed to do - use it as splitter part.

BTW, would be so hard to provide working testcase, one that I only unpack in MyApps, select and run? Not the bunch of files that are not in proper folder and do not compile? Perhaps add a screenshot of the problem even?

I am adding 'fixed' testcase as I am not 100% sure that I have edited it the right way.

File Attachments 1) [Clipboard01.png,](https://www.ultimatepp.org/forums/index.php?t=getfile&id=5560) downloaded 525 times 2) [tpSplitterAndVSBar.zip](https://www.ultimatepp.org/forums/index.php?t=getfile&id=5561), downloaded 261 times

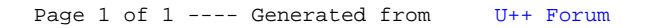